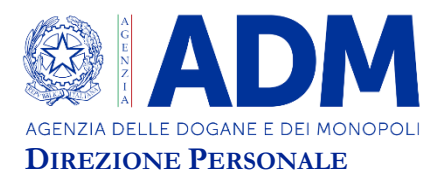

### **AVVISO**

#### **CONCORSO PUBBLICO, PER TITOLI ED ESAMI, A COMPLESSIVI 340 POSTI - TERZA AREA F1 - PER L'ASSUNZIONE DI VARI PROFILI PROFESSIONALI PRESSO L'AGENZIA DELLE DOGANE E DEI MONOPOLI**

*Roma, 20 febbraio 2023 –* Si comunica che le prove scritte della procedura concorsuale in epigrafe per tutti i codici di concorso – ad eccezione del codice ADM/FRI – si svolgeranno presso la Nuova Fiera di Roma, Via Portuense 1645/47 – Roma, secondo il seguente calendario:

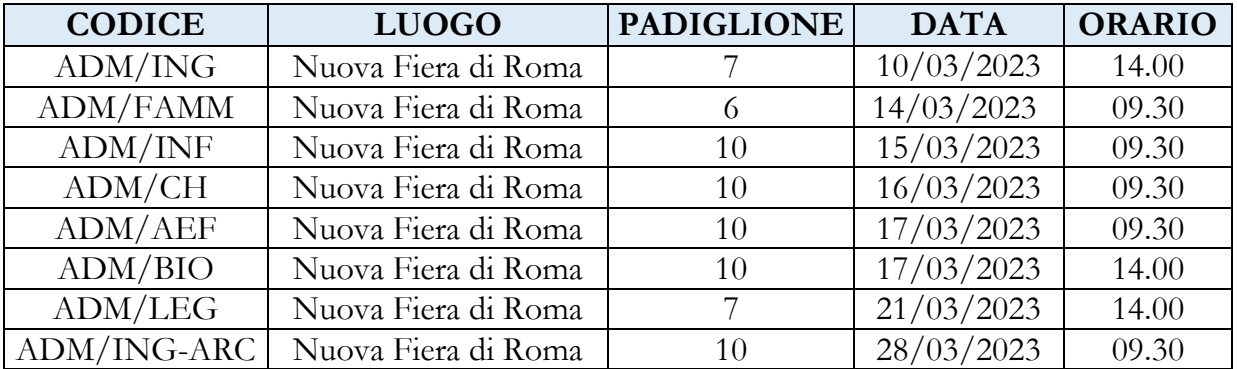

I candidati riceveranno pochi giorni prima dell'inizio della prova, all'indirizzo PEC dichiarato in domanda, la lettera di partecipazione contenente il *qrcode* da utilizzare in fase di *check in*.

Tutti i candidati convocati sono ammessi alla prova scritta con riserva, l'Agenzia potrà effettuare in qualsiasi momento i necessari controlli sulle dichiarazioni rese.

I candidati che non si presenteranno a sostenere la prova nel giorno, ora e sede prestabiliti saranno considerati rinunciatari al concorso.

La prova scritta avrà una durata di 120 minuti e i relativi criteri di valutazione, definiti dalle Commissioni esaminatrici, saranno pubblicati sul sito istituzionale dell'Agenzia nella sezione corrispondente a ciascun codice di concorso.

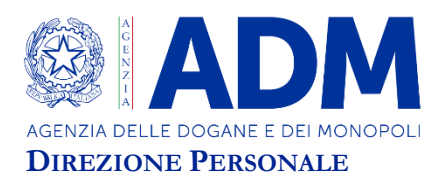

# **1. DOCUMENTAZIONE NECESSARIA PER L'ACCESSO ALLA PROVA**

I candidati dovranno presentarsi, ai fini della registrazione con:

- **a) una copia stampata della lettera di partecipazione alla prova concorsuale,** trasmessa dall'indirizzo comunicazioni.concorsismart@pec.it, all'indirizzo di posta elettronica certificata indicato al momento della presentazione della domanda; Nella lettera sono riportati, per ciascun candidato:
	- i relativi dati anagrafici;
	- la sede di svolgimento, il giorno e l'orario della prova.

NB. In caso di mancata ricezione della lettera di partecipazione la convocazione si intende perfezionata mediante la pubblicazione del presente avviso, pertanto, i candidati potranno ugualmente presentarsi nel luogo, nella data e nell'orario stabiliti. Gli assistenti procederanno con le necessarie verifiche relative alla esatta iscrizione al concorso. Chiunque non dovesse disporre della lettera di partecipazione potrà recarsi, prima di effettuare il *check-in*, all'apposito *desk* di segreteria.

#### **b) un documento di riconoscimento in corso di validità:**

- carta di identità;
- patente automobilistica;
- passaporto;
- patente nautica;
- porto d'armi con fotografia;
- patentino di abilitazione alla conduzione di impianti termici con fotografia;
- fotografia di data recente, applicata su foglio di carta bollata, autenticata dal Sindaco del Comune diresidenza o da notaio;
- tessere personali di riconoscimento rilasciate dalla Amministrazione dello Stato con fotografia (D.P.R.28.7.1967 n. 851);
- tessere di riconoscimento rilasciate dagli Ordini professionali purché munite di fotografia;
- ogni altro documento munito di fotografia del titolare e rilasciato su supporto cartaceo, magnetico o informatico, da una pubblica amministrazione italiana o di altri stati, che consente l'identificazione personale del titolare (D.P.R. 28/12/2000 n.445).

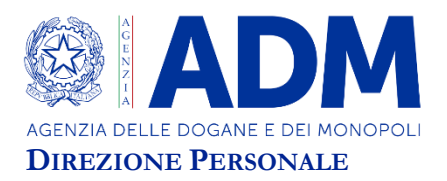

## **2.FASE DI REGISTRAZIONE**

Ad ogni candidato verrà apposto, in fase di ingresso nell'area concorsuale, un braccialetto con un QRCODE che dovrà essere mostrato agli operatori del *check-in*.

Se il candidato dispone di tutti i documenti sopracitati (punto 1) verrà guidato presso un *desk* di *check-in* dove l'operatore, dopo aver verificato i documenti, provvederà a consegnargli un *tablet* per lo svolgimento della prova. Il *tablet* verrà univocamente associato al candidato scansionando il braccialetto precedentemente apposto e la lettera di partecipazione.

Una volta eseguita correttamente l'associazione, il *tablet* sarà consegnato al candidato, che sarà guidato dal personale di sala a prendere posto. Su ciascuna postazione, il candidato avrà a disposizione una tastiera che sarà collegata al *tablet*.

Chiunque non dovesse disporre di uno dei documenti necessari potrà recarsi, prima di effettuare il *check- in*, all'apposito *desk* di *precheck-in*.

Tutte le indicazioni relative allo svolgimento della prova e all'utilizzo del *tablet* verranno fornite in sede d'esame.

## **3.INTRODUZIONE EFFETTI PERSONALI**

I candidati sono invitati a portare con sé solo gli eventuali indispensabili effetti personali **in borsa/zainetto di piccole dimensioni**. In sala di esame sarà consentito solo il consumo di bevande.

### **4.DEFLUSSO/CHECK-OUT**

Al termine della prova concorsuale i candidati effettueranno il *check-out* seguendo le indicazioni del personale di sala, recandosi presso i *desk* utilizzati in fase di registrazione e riconsegnando il *tablet* all'operatore, il quale darà conferma al candidato dell'avvenuto invio della prova concorsuale.

### **5.CAUSE DI ESCLUSIONE**

Ai sensi dell'art. 8, comma 4, del bando di concorso, i candidati non possono introdurre nella sede di esame testi di legge, carta da scrivere, appunti manoscritti, libri, codici, pubblicazioni, telefoni cellulari e altri dispositivi mobili idonei alla memorizzazione o alla trasmissione di dati, né possono comunicare tra di loro.

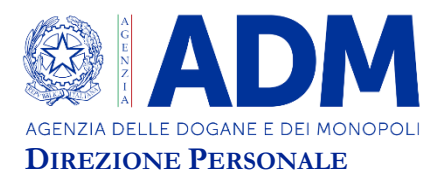

# **6.ESITO DELLA PROVA**

L'esito della prova sarà comunicato ai candidati mediante pubblicazione sul sito internet www.adm.gov.it, nella sezione dedicata al concorso di riferimento; sulla piattaforma adm.concorsismart.it, accedendo alla propria area riservata, sarà possibile prendere visione della prova sostenuta.

L'accesso in piattaforma si effettua tramite autenticazione SPID.

Per informazioni o problematiche sarà possibile comunicare attraverso la *chat* presente in piattaforma.